# **SO Casablanca HPA Design**

- [HPA SO External Sequence Flow for Casablanca](#page-0-0)
- [HPA SO External API Interaction for Casablanca](#page-0-1)
	- <sup>o</sup> [Policy](#page-0-2)
	- <sup>o</sup> [OOF](#page-0-3)
	- <sup>o</sup> [MultiCloud](#page-4-0)
- [HPA SO Casablanca Stories](#page-7-0)

## DRAFT

This is a work in progress. Comments and suggestions gladly accepted. Draft will be removed once this is finalized.

# <span id="page-0-0"></span>HPA SO External Sequence Flow for Casablanca

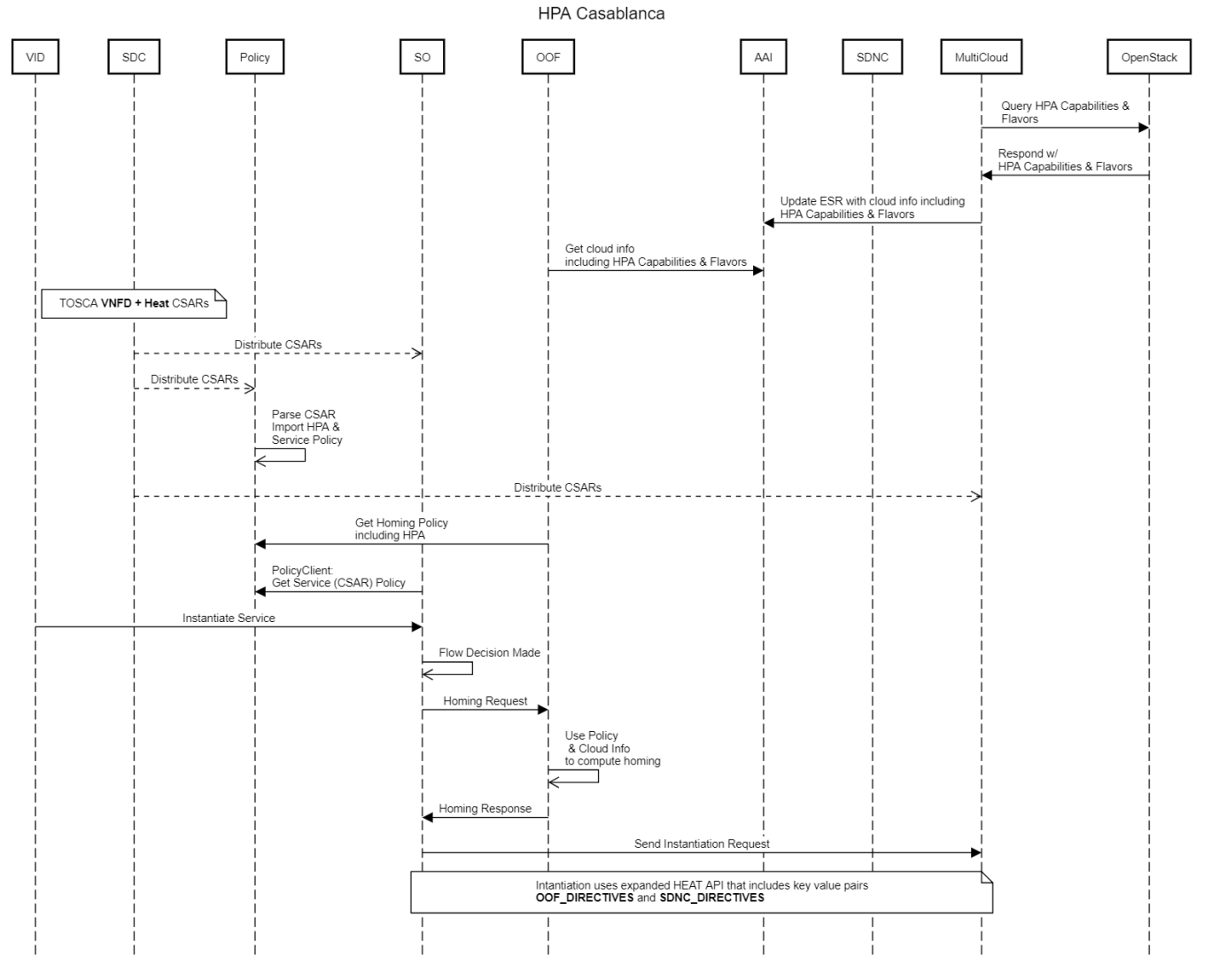

## <span id="page-0-1"></span>HPA SO External API Interaction for Casablanca

## <span id="page-0-2"></span>Policy

<span id="page-0-3"></span>Still Under Discussion: Utilize existing SO generic-rest-adapter. This is a possible interaction with Policy to obtain service specific flow path decision for Service Model.

## **OOF**

Still Under Discussion: Utilize existing SO Homing code. SO will adhere the OOF/SO R2 APIs updated for R3 to fix issues from R2 and include passing on a set of generic key value pairs that could contain such values as flavor\_name:HPA2 or SRIOV attributes. These key value pairs will be passed to Multicloud during instantiation as OOF\_Directives.

[OOF-SO Interaction in R2](https://wiki.onap.org/display/DW/OOF-SO+Interaction+in+R2)

[OOF/HAS API Specifications](https://wiki.onap.org/pages/viewpage.action?pageId=25435066)

Addition of oofDirectives as part of

"assignmentInfo"

to R2 (doesn't change api):

```
\{ \} "key":"oofDirectives",
                    "value":{ 
                       "directives":[ 
\{ "vnfc_directives":[ 
\{ "vnfc_id":"<ID of VNFC>",
                                   "directives":[ 
\{ "directive_name":"<Name of directive,example flavor_directive>",
                                        "attributes":[ 
\{ "attribute_name":"<name of attribute, such as flavor label>",
                                           "attribute_value":"<value such as cloud specific flavor>"
 }
design to the control of the control of the control of the control of the control of the control of the control of
\}, \{\{ "directive_name":"<Name of directive,example vnic-info>",
                                        "attributes":[ 
\{"attribute name":"<name of attribute, such as vnic-type>",
                                           "attribute_value":"<value such as direct/normal>"
, where the contract of the contract of \{ \} , \{ \}\{ "attribute_name":"<name of attribute, such as provider netweork>",
                                           "attribute_value":"<value such as physnet>"
 }
design to the control of the control of the control of the control of the control of the control of the control of
 }
design to the control of the control of the control of the control of the control of the control of the control of
 }
design to the control of the control of the control of the control of the control of the control of the control of
, where the contract of \{ \} , \{ \}\{ "vnf_directives":{ 
                                "directives":[ 
{
                                      "directive_name":"<Name of directive>",
                                     "attributes":[ 
\{ "attribute_name":"<name of attribute>",
 "attribute_value":"<value>"
 }
design to the control of the control of the control of the control of the control of the control of the control of
, where the contract of the contract of \{ \} , \{ \}{
                                      "directive_name":"<Name of directive>",
                                     "attributes":[ 
\{ "attribute_name":"<name of attribute>",
                                        "attribute_value":"<value >"
\} , and the contract of the contract of the contract of the contract of the contract of the contract of the contract of the contract of the contract of the contract of the contract of the contract of the contract of th
\{ "attribute_name":"<name of attribute>",
                                        "attribute_value":"<value >"
 }
design to the control of the control of the control of the control of the control of the control of the control of
 }
design to the control of the control of the control of the control of the control of the control of the control of
 }
 }
design to the control of the control of the control of the control of the control of the control of the control of
 }
 }
```

```
OOF Homing Response:
```

```
{ 
    "transactionId":"xxx-xxx-xxxx",
    "requestId":"yyy-yyy-yyyy",
    "requestStatus":"completed",
    "statusMessage":"",
    "solutions":{ 
       "placementSolutions":[ 
         \Gamma { 
                 "resourceModuleName":"vGMuxInfra",
                 "serviceResourceId":"someResourceId",
```

```
 "solution":{ 
               "identifierType":"serviceInstanceId",
               "identifiers":[ 
                  "gjhd-098-fhd-987"
 ]
             },
             "assignmentInfo":[ 
               { 
                  "key":"cloudOwner",
                 "value":"amazon"
               },
{ }
                  "key":"vnfHostName",
                  "value":"ahr344gh"
               },
{ }
                  "key":"isRehome",
                 "value":"False"
               },
{ }
                  "key":"cloudRegionId",
                  "value":"1ac71fb8-ad43-4e16-9459-c3f372b8236d"
 }
            ]
          },
\{ "resourceModuleName":"vG",
             "serviceResourceId":"someResourceId",
             "solution":{ 
               "identifierType":"cloudRegionId",
               "cloudOwner":"amazon",
               "identifiers":[ 
                  "gjhd-098-fhd-987"
 ]
             },
             "assignmentInfo":[ 
              \left\{ \right. "key":"cloudOwner",
                  "value":"amazon"
               },
{ }
                  "key":"cloudRegionId",
                  "value":"1ac71fb8-ad43-4e16-9459-c3f372b8236d"
               },
{ }
                  "key":"oofDirectives",
                  "value":{ 
                    "directives":[ 
\{ "vnfc_directives":[ 
\{ "vnfc_id":"<ID of VNFC>",
                              "directives":[ 
\{ "directive_name":"<Name of directive,example flavor_directive>",
                                   "attributes":[ 
\{"attribute name":"<name of attribute, such as flavor label>",
                                       "attribute value": "<value such as cloud specific flavor>"
 }
design to the control of the control of the control of the control of the control of the control of the control of
\}, \{\{ "directive_name":"<Name of directive,example vnic-info>",
                                   "attributes":[ 
\{ "attribute_name":"<name of attribute, such as vnic-type>",
                                        "attribute_value":"<value such as direct/normal>"
, where the contract of the contract of \{ \} , \{ \}\{"attribute name": "<name of attribute, such as provider
```
netweork>",

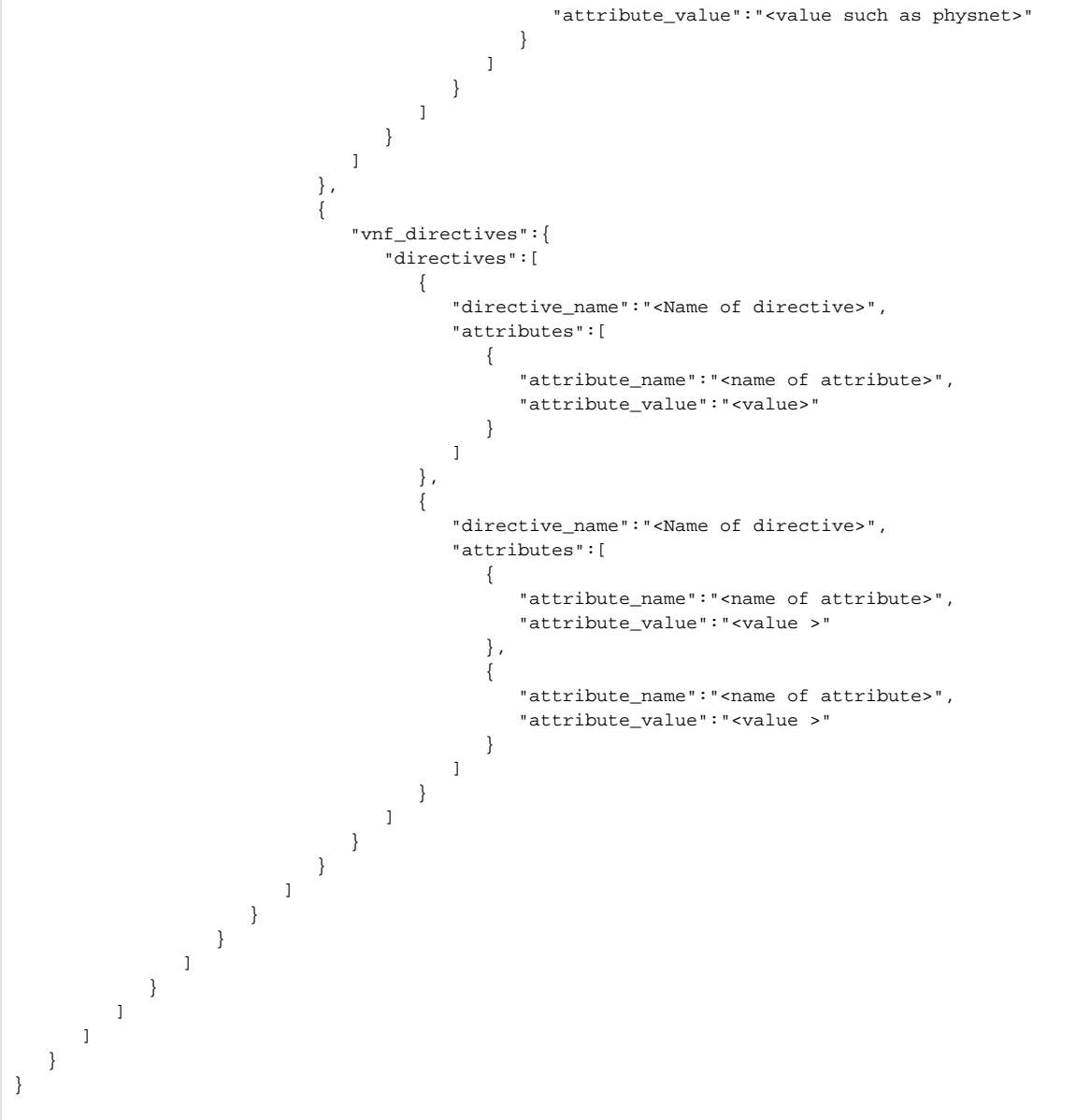

### <span id="page-4-0"></span>**MultiCloud**

Still Under Discussion: Utilize existing so-opendstack-adapter and extend, or clone to so-multicloud-adapater and extend. Use Multicloud OpenStack Proxy API and extend HEAT API payload with **generic-vnf-id, vf-module-id, oof\_directives, sdnc\_directives and template\_type**.

#### API URI **http://{msb IP}:{msb port}/api/multicloud /v1/{cloud-owner}/{cloud-region-id}/infra\_workload**

### REQUEST BODY

( =================== parameters below template type are valid for request with "template\_type":"heat" ===================)

```
{ 
   "generic-vnf-id":"<generic-vnf-id>",
   "vf-module-id":"<vf-module-id>",
   "oof_directives":{ 
      "directives":[ 
         { 
             "vnfc_directives":[ 
\{ "vnfc_id":"<ID of VNFC>",
                   "directives":[
```

```
\{ \} "directive_name":"<Name of directive,example flavor_directive>",
                       "attributes":[ 
\{ "attribute_name":"<name of attribute, such as flavor label>",
                           "attribute value":"<value such as cloud specific flavor>"
 }
design to the control of the control of the control of the control of the control of the control of the control of
                    },
\{ \} "directive_name":"<Name of directive,example vnic-info>",
                       "attributes":[ 
\{ "attribute_name":"<name of attribute, such as vnic-type>",
                            "attribute_value":"<value such as direct/normal>"
, where the contract of \{ \} , \{ \}\{ "attribute_name":"<name of attribute, such as provider netweork>",
                            "attribute_value":"<value such as physnet>"
 }
design to the control of the control of the control of the control of the control of the control of the control of
 }
 ]
              }
           ]
         },
         { 
            "vnf_directives":{ 
              "directives":[ 
\{ "directive_name":"<Name of directive>",
                    "attributes":[ 
{
                          "attribute_name":"<name of attribute>",
                          "attribute_value":"<value>"
 }
 ]
                 },
\{ "directive_name":"<Name of directive>",
                    "attributes":[ 
{
                          "attribute_name":"<name of attribute>",
                          "attribute_value":"<value >"
, where \{ \} , we have the set of \{ \} ,
{
                          "attribute_name":"<name of attribute>",
                          "attribute_value":"<value >"
 }
 ]
 }
              ]
           }
         }
      ]
   },
   "sdnc_directives":{ 
      "directives":[ 
         { 
            "vnfc_directives":[ 
              { 
                 "vnfc_id":"<ID of VNFC>",
                 "directives":[ 
\{ \} "directive_name":"<Name of directive,example flavor_directive>",
                       "attributes":[ 
\{ "attribute_name":"<name of attribute, such as flavor label>",
                            "attribute_value":"<value such as cloud specific flavor>"
 }
design to the control of the control of the control of the control of the control of the control of the control of
```

```
, where \{ \} , we have the set of \{ \} ,
\{ \} "directive_name":"<Name of directive,example vnic-info>",
                      "attributes":[ 
\{"attribute name":"<name of attribute, such as vnic-type>",
                            "attribute_value":"<value such as direct/normal>"
, where the contract of \{ \} , \{ \}\{"attribute name": "<name of attribute, such as provider netweork>",
                           "attribute_value":"<value such as physnet>"
 }
design to the control of the control of the control of the control of the control of the control of the control of
 }
 ]
             }
           ]
         },
         { 
           "vnf_directives":{ 
              "directives":[ 
\{ "directive_name":"<Name of directive>",
                   "attributes":[ 
{
                         "attribute_name":"<name of attribute>",
                         "attribute_value":"<value>"
 }
 ]
                 },
\{ "directive_name":"<Name of directive>",
                   "attributes":[ 
{
                         "attribute_name":"<name of attribute>",
                         "attribute_value":"<value >"
, where \{ \} , we have the set of \{ \} ,
{
                         "attribute_name":"<name of attribute>",
                         "attribute_value":"<value >"
 }
 ]
 }
            \blacksquare }
        }
    \overline{1} },
   "template_type":"<heat/tosca/etc.>",
   "files":{ 
   },
   "disable_rollback":true,
   "parameters":{ 
      "flavor":"m1.heat"
   },
   "stack_name":"teststack",
   "template":"\nheat_template_version: 2013-05-23\ndescription: Simple template to test heat 
commands\nparameters:\n flavor: {default: m1.tiny, type: string}\nresources:\n hello_world:\n type: OS::
Nova::Server\n properties:\n key_name: heat_key\n flavor: {get_param: flavor}\n image: 
40be8d1a-3eb9-40de-8abd-43237517384f\n user_data: |\n #!/bin/bash -xv\n echo \"hello world\" 
> /root/hello-world.txt",
   "timeout_mins":60
}
```
## <span id="page-7-0"></span>HPA SO Casablanca Stories

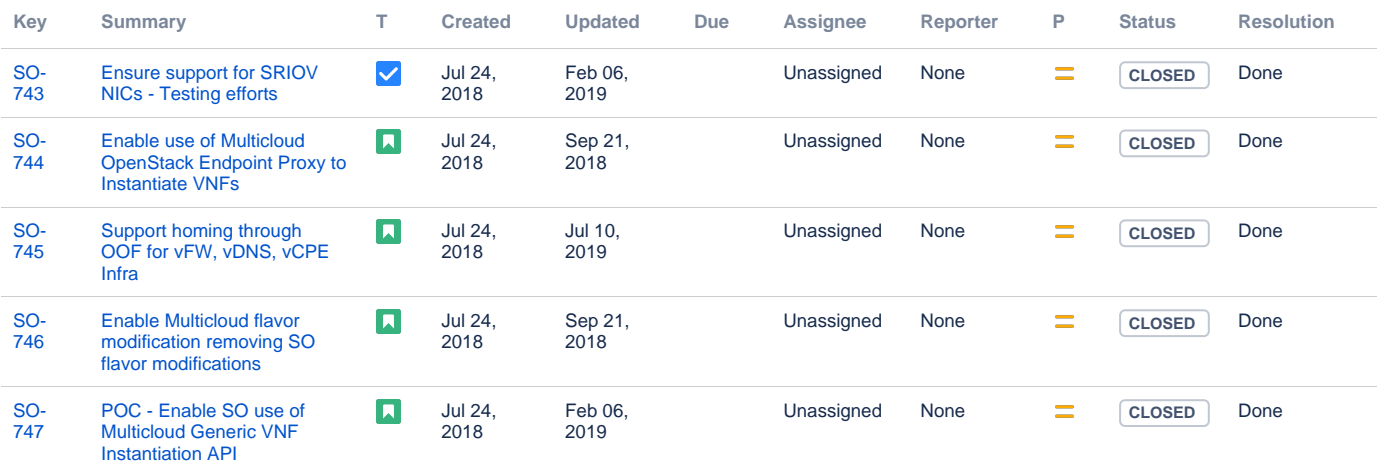

[5 issues](https://jira.onap.org/secure/IssueNavigator.jspa?reset=true&jqlQuery=key+in+%28SO-743%2CSO-744%2CSO-745%2CSO-746%2CSO-747%29+Order+by+id+&src=confmacro)